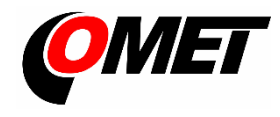

# Datalogger s GSM modemem - řada UxxxxM STRUČNÝ NÁVOD

# U0843M • U6841M • U7844M

## **POPIS A POUŽITÍ**

**Dataloggery řady UxxxxM** s dvoudílnou samosvornou svorkovnicí pro připojení vstupních signálů jsou určeny k měření a záznamu fyzikálních a elektrických veličin s nastavitelným intervalem záznamu od 1 s do 24 hod. Naměřené hodnoty (průměrné hodnoty, nebo min/max hodnoty za dobu intervalu záznamu) jsou ukládány do vnitřní energeticky nezávislé paměti. Režim záznamu může být cyklický (po zaplnění paměti se nejstarší zaznamenané hodnoty přepisují novými), nebo necyklický (po zaplnění paměti se záznam zastaví). Pro každou měřenou veličinu je možné nastavit dvě alarmové hranice. Alarm je signalizován pomocí symbolů na LCD displeji, bliknutím LED, akusticky či odesláním varovné SMS zprávy. Přístroj umožňuje zaznamenávat data kontinuálně nebo pouze při alarmu.

**GSM modem**, který je součástí každého dataloggeru, slouží k odesílání SMS zpráv až čtyřem vybraným příjemcům a k odesílání měřených hodnot pomocí JSON zpráv. Kromě varovných zpráv při alarmech mohou být v pravidelném intervalu odesílány SMS zprávy obsahující aktuální naměřené hodnoty a stavy alarmů. Tyto zprávy mohou být uživatelsky čitelné (vhodné k zobrazení na mobilu), nebo strojové čitelné (pro automatizované zpracování dat v databázi nebo cloudu).

**Nastavení přístroje, stahování zaznamenaných dat, on line monitoring** se provádí pomocí počítače s nainstalovaným software **COMET Vision** (vi[z www.cometsystem.cz\)](http://www.cometsystem.cz/). Ke komunikaci s počítačem slouží USB rozhraní (zařízení HID).

**K napájení dataloggeru** slouží vnitřní LiIon akumulátor. Nabíjení se aktivuje ihned po připojení dataloggeru k počítači, nebo po připojení běžné USB nabíječky.

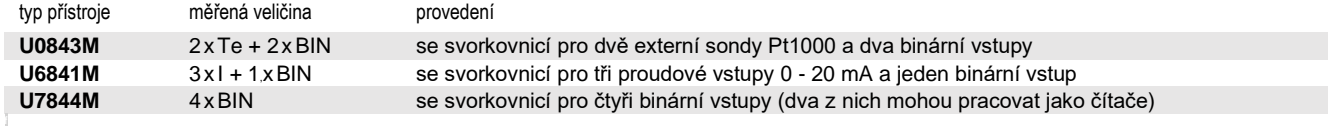

**Te**…teplota, **I**…proud 0-20 mA, **BIN**…dvouhodnotové (binární) veličiny

# **MONTÁŽ PŘÍSTROJE, JEHO NASTAVENÍ A OBSLUHA**

**Do dataloggeru vložte SIM kartu** velikosti microSim (viz postup na druhé straně toho listu). Pracujte opatrně a při manipulaci zabraňte styku vnějších vodivých předmětů s elektronikou (přístroj je trvale napájen z vnitřní baterie). SIM karta musí mít povolené požadované služby (odesílání SMS zpráv, datové přenosy) a pokud je chráněna PIN kódem, je nezbytné před vložením karty zapsat tento kód do přístroje (použijte software **COMET Vision**). V opačném případě dojde k zablokování SIM karty a na displeji se zobrazí "**card Loc**".

**Přístroj upevněte** pomocí dvou šroubů přímo na stěnu nebo jej vložte do uzamykatelného držáku **LP100** (volitelné příslušenství). Přístroj instalujte vždy svisle (anténou směrem nahoru) do míst s dostatečnou kvalitou GSM signálu. Nedostatečná úroveň signálu může být v železobetonových stavbách, sklepech a jiných stíněných prostorách. Datalogger lze provozovat i jako přenosný, v tomto případě jej chraňte před pádem a snažte se dodržovat pracovní polohu. Přístroje umístěte mimo dosah zdrojů elektromagnetického rušení.

### **Připojte sondy a vstupní signálové kabely**

- vyjměte svorkovnici z přístroje, pomocí nástroje **SP013** (dodávané příslušenství) nebo vhodného šroubováku připojte vodiče kabelů (maximální průřez 1,5 mm<sup>2</sup> ) a svorkovnici opět zasuňte do přístroje.
- maximální délka kabelů nesmí překročit 30 m (doporučená maximální délka kabelu sondy PT1000 je 15 m).
- všechny proudové a binární vstupy jsou vzájemně galvanicky **neoddělené**
- proudové vstupy jsou **pasívní**, připojené přístroje proto nelze napájet po proudové smyčce
- přístroje a kabely umístěte mimo dosah zdrojů elektromagnetického rušení

#### **Nastavte přístroj**

- nainstalujte na počítač software **COMET Vision**, který je k dispozici n[a www.cometsystem.cz](http://www.cometsystem.cz/)
- přístroj s připojenými sondami a signály propojte s počítačem (použijte USB kabel o maximální délce 3 m s koncovkou USB-C)
- klikněte na tlačítko **Konfigurace**. Po načtení konfigurace přístroje můžete měnit dle potřeby nastavení jednotlivých položek
- na závěr uložte novou konfiguraci do přístroje

**Přístroje nevyžadují žádnou zvláštní obsluhu a údržbu**. Doporučujeme pravidelně ověřovat přesnost měření kalibrací.

- **UPOZORNĚNÍ** před uvedením přístroje do provozu si pozorně přečtěte **Bezpečnostní pokyny pro dataloggery s GSM modemem** a v průběhu jeho používání je dodržujte
	- instalaci přístroje, jeho uvedení do provozu a údržbu smí provádět pouze pracovník s kvalifikací dle platných předpisů a norem
	- přístroje obsahují elektronické díly, musí být likvidovány podle místních a aktuálně platných zákonných podmínek
	- pro **doplnění informací** uvedených v tomto návodu použijte podrobných manuálů a dalších dokumentů, které jsou k dispozici v sekci **Ke stažení** u konkrétního přístroje na [www.cometsystem.cz](http://www.cometsystem.cz/)

# Technické parametry

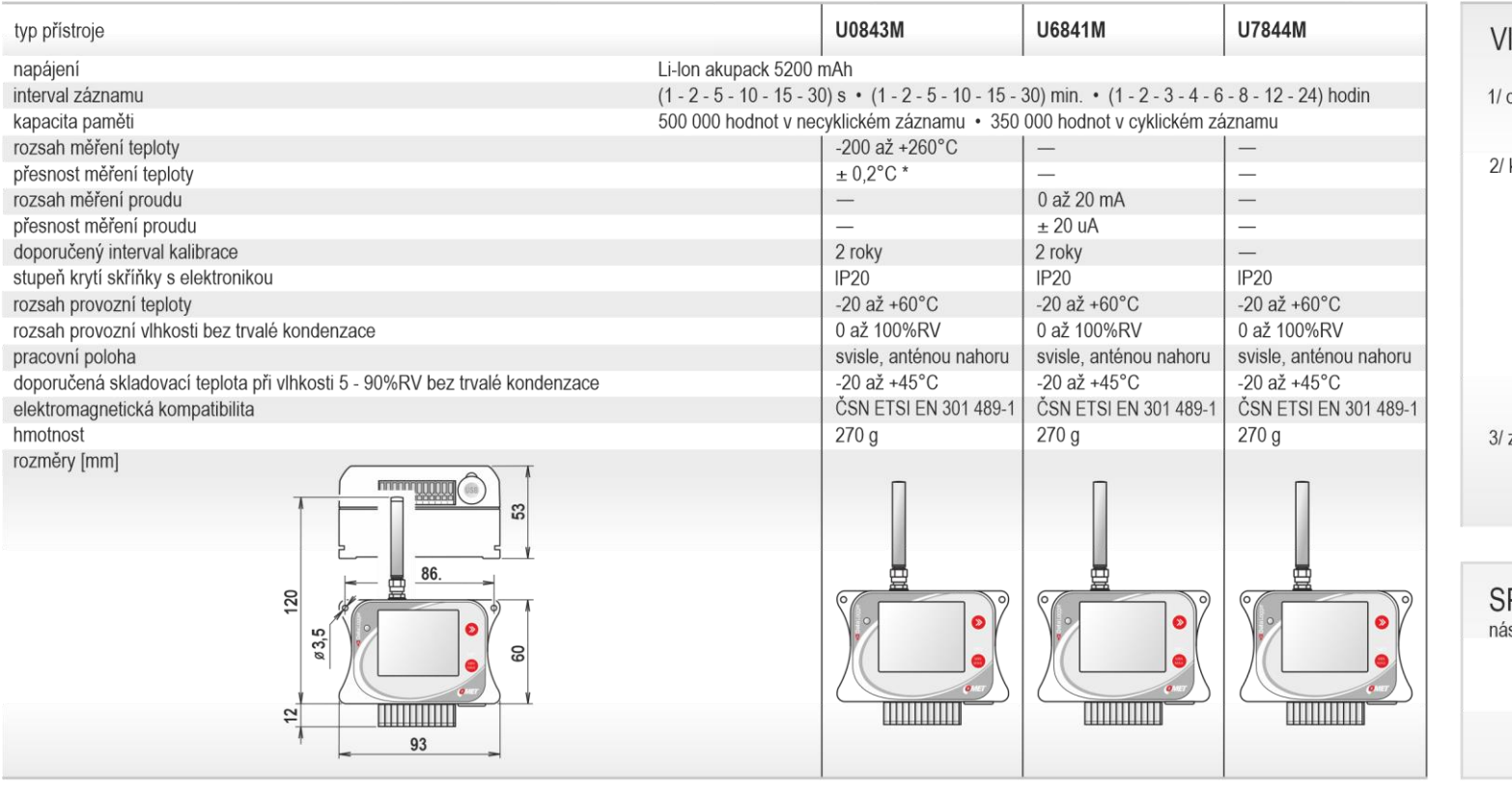

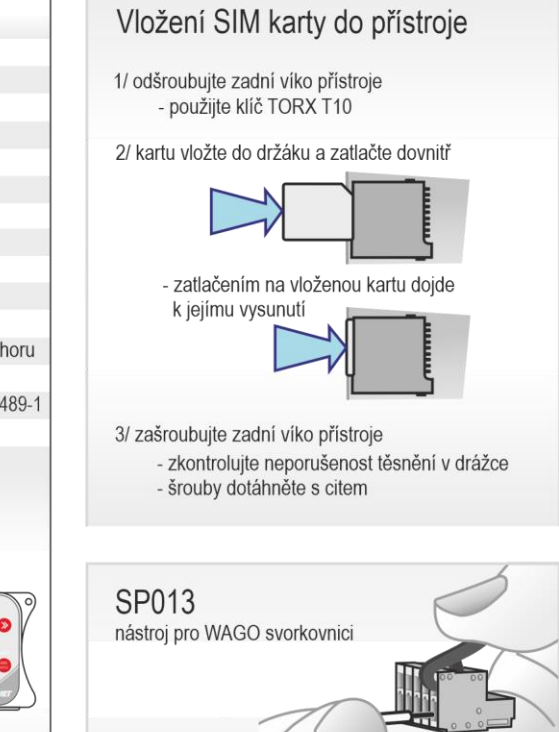

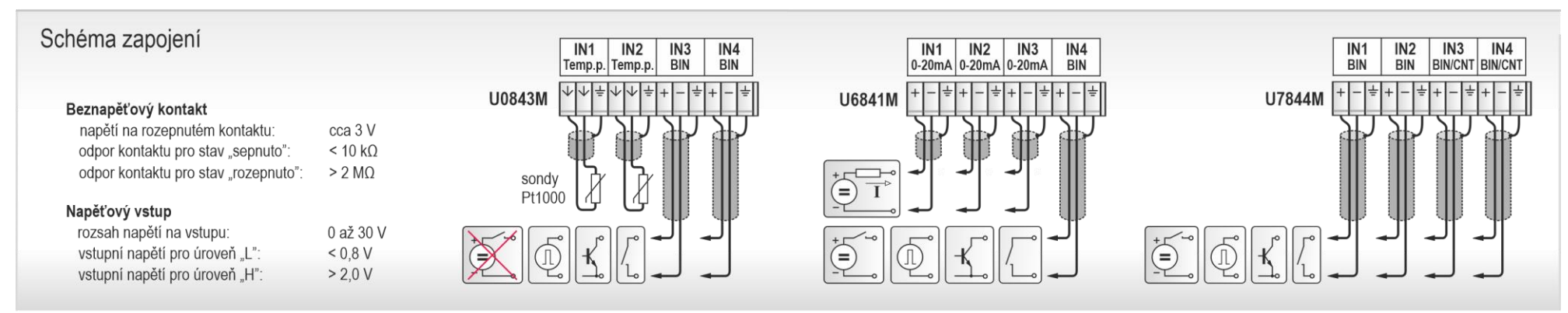

\* přesnost přístroje bez sondy v rozsahu -200 až +100 °C (v rozsahu +100 až +260 °C je přesnost přístroje bez sondy ±0,2 % z měřené hodnoty)